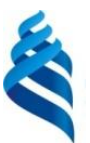

МИНИСТЕРСТВО НАУКИ И ВЫСШЕГО ОБРАЗОВАНИЯ И РОССИЙСКОЙ ФЕДЕРАЦИИ Федеральное государственное автономное образовательное учреждение высшего образования

**«Дальневосточный федеральный университет»**

(ДВФУ)

#### **ШКОЛА ЕСТЕСТВЕННЫХ НАУК**

 $m \wedge k$ подпись ФИО

\_\_\_\_\_\_\_\_\_\_\_\_\_\_\_\_\_ Пак Т.В.

«СОГЛАСОВАНО» **«УТВЕРЖДАЮ»** ««УТВЕРЖДАЮ» Руководитель ОП Заведующий кафедрой информатики, математического и компьютерного моделирования протоколтвенных Чеботарев подпись ФИО «11» июля 2019 г.

#### **РАБОЧАЯ ПРОГРАММА ДИСЦИПЛИНЫ**

Динамические языки программирования

#### **Направление подготовки 01.03.02 Прикладная математика и информатика**

(Математическое и информационное обеспечение производственной деятельности)

#### **Форма подготовки очная**

курс 1 семестр 2 лекции 18 час. практические занятия 00 час. лабораторные работы 34 час. в том числе с использованием МАО всего часов аудиторной нагрузки 52 час. самостоятельная работа 20 час. в том числе на подготовку к экзамену 36 час. контрольные работы (количество) не предусмотрены курсовая работа / курсовой проект не предусмотрены зачет не предусмотрен экзамен 2 семестр

Рабочая программа составлена в соответствии с требованиями Федерального государственного образовательного стандарта по направлению подготовки 01.03.02 Прикладная математика и информатика, утвержденного приказом Министерства образования и науки Российской Федерации от 10 января 2018 г. № 9

Рабочая учебная программа обсуждена на заседании кафедры информатики, математического и компьютерного моделирования, протокол № 18 от «09» июля 2019 г.

Заведующий кафедрой информатики, математического и компьютерного моделирования Чеботарев А.Ю. Составитель: ст. п. А.А. Сущенко

> Владивосток 2019

#### **Оборотная сторона титульного листа РПД**

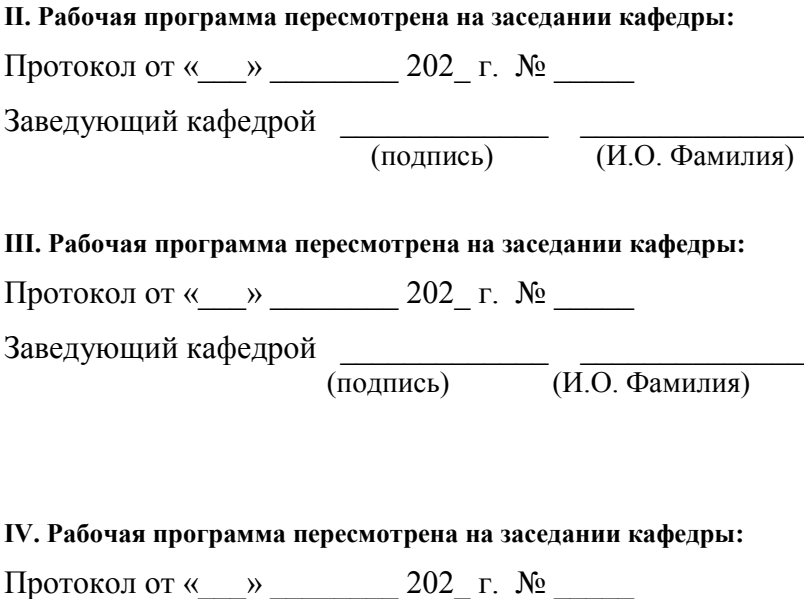

Заведующий кафедрой <sub>(подпись)</sub>

 $\overline{(\textit{H}.\textit{O}. \Phi \textit{AMMI} \textit{M})}$ 

**Цель** данного учебного курса в программе подготовки бакалавров состоит в изучении динамических языков программирования, реализации алгоритмов и структур данных в них, изучение ООП.

**Задачи** дисциплины;

 Ознакомление с принципами, базовыми концепциями технологий программирования, выступающими как составная часть технологии разработки объектов профессиональной деятельности в информационных системах экономического, управленческого, производственного, научного назначения;

 Формирование и развитие компетенций, знаний, практических навыков и умений, обеспечивающих разработку средств реализации информационных технологий (в первую очередь информационных, алгоритмических и программных);

Практическое освоение динамических языков программирования;

 Знакомство с основными структурами данных, способами их представления и обработки;

Изучение методов обработки исключений, ошибок и отладок.

 $\bullet$ 

Для успешного изучения дисциплины «Динамические языки программирования» у обучающихся должны быть сформированы следующие предварительные компетенции, связанные с компьютерными науками «Языки и методы программирования», «Практикум по алгоритмизации»:

- способность решать стандартные задачи профессиональной деятельности на основе информационной и библиографической культуры с применением информационно-коммуникационных технологий и с учетом основных требований информационной безопасности (ОПК-2);
- способность к самостоятельной научно-исследовательской работе (ОПК-3).

В результате изучения данной дисциплины у обучающихся формируются следующие общекультурные/ общепрофессиональные/ профессиональные компетенции (элементы компетенций).

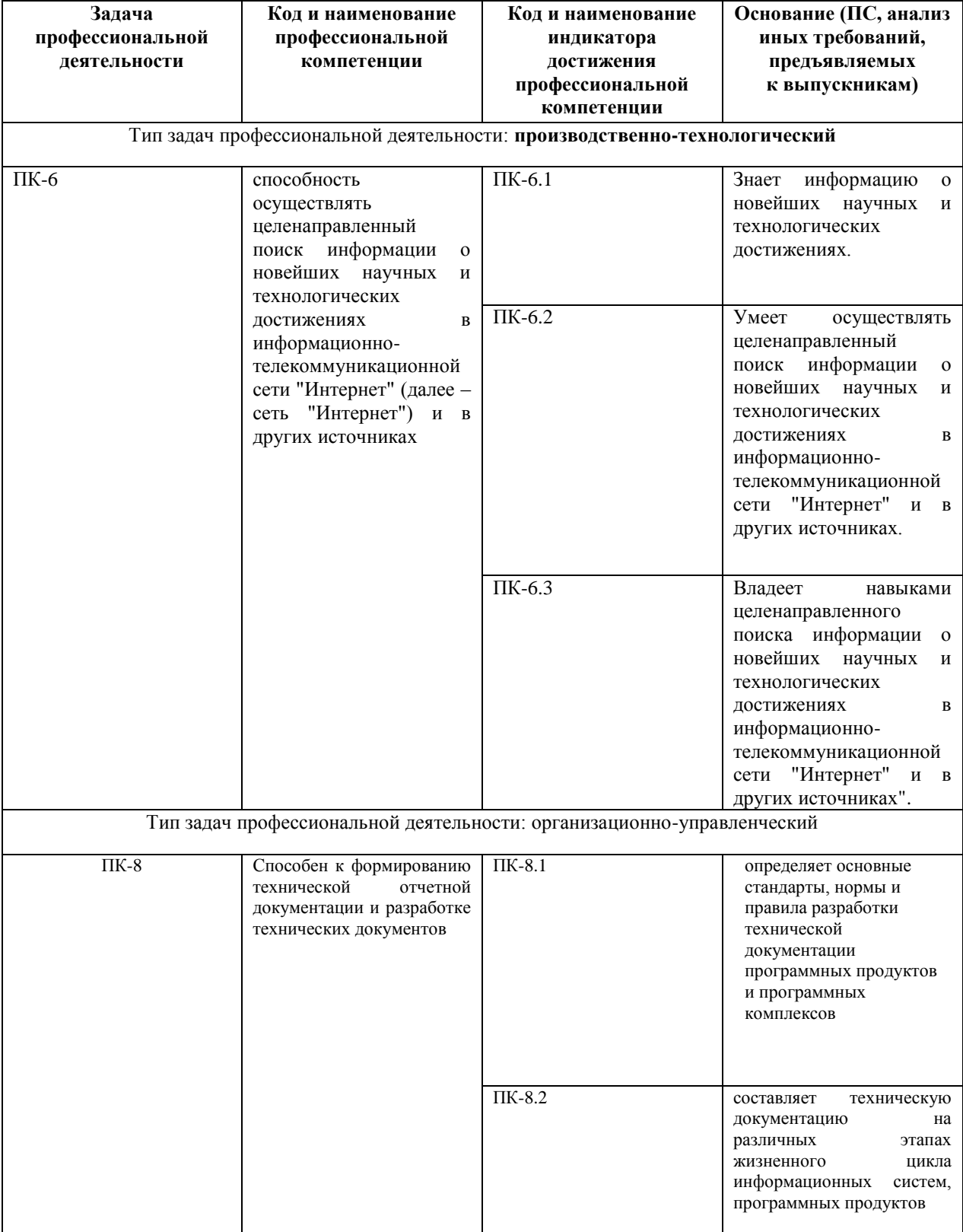

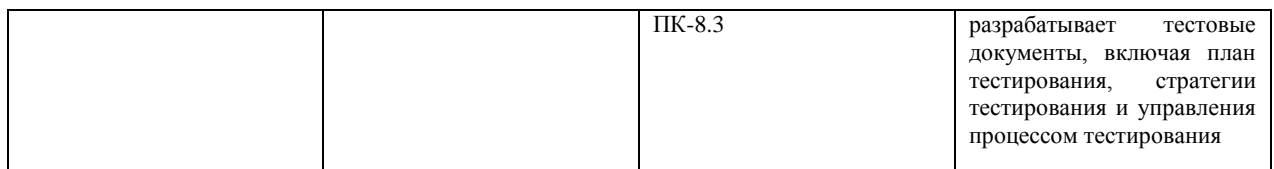

Для формирования вышеуказанных компетенций в рамках дисциплины «Динамические языки программирования» применяются следующие методы активного/интерактивного обучения:

- мини-лекции с актуализацией изучаемого содержания,
- разминка с вопросами, ориентированными на выстраивание логической цепочки из полученных знаний (конструирование нового знания),
- работа в малых группах (дает всем студентам возможность участвовать в работе, практиковать навыки сотрудничества, межличностного общения).

## І. СТРУКТУРА И СОДЕРЖАНИЕ ТЕОРЕТИЧЕСКОЙ ЧАСТИ КУРСА

Тема 1. Основы управления памятью.

**Тема 2.** Полиморфизм. Friend. Const-correctness Пространства имен.

Тема 3. Управление памятью. Аллокаторы. Умные указатели.

Тема 4. Стандартная библиотека. STL. Functional. Exceptions.

Тема 5. Шаблоны классов  $\mathbf{M}$ функций. Специализация шаблона. Инстанцирование шаблона. SFINAE. Variadic templates.

Тема 6. Rvalue, lvalue. Моve-семантика. Правила выведения типов в шаблонах, auto, decltype(auto).

**Тема 7.** Exception-safety. RAII. Basic, strong, nothrow guarantees.

**Tema 8 OOP Liskov substitution Scott's solution NVI** 

**Тема 9.** Exception-safety-2. Uncaught exception/exceptions. ScopeGuard idiom. SCOPE EXIT, SCOPE FAIL, SCOPE SUCCESS.

**Тема 10.** Undefined behavior.

Тема 11. Многопоточность.

## II. СТРУКТУРА И СОДЕРЖАНИЕ ПРАКТИЧЕСКОЙ ЧАСТИ КУРСА И САМОСТОЯТЕЛЬНОЙ РАБОТЫ

Раздел 1.

**Лабораторная работа 1**. Необходимо реализовать класс PrimeNumberGenerator — генератор простых чисел. У класса должен быть конструктор, принимающий (int start), и функция int GetNextPrime(), возвращающая ближайшее справа от start-а простое число (включая start). В конструкторе копирования требуется скопировать только значение value, при этом modulo задается равным нулю.

Функция GetNextPrime должна изменять состояние объекта — при повторном ее вызове нужно возвращать уже следующее простое число.

**Лабораторная работа 2**. Вам необходимо написать .cpp файл с реализацией хедера num.h. В конструкторе Num необходимо сохранять значение value по модулю modulo! По умолчанию modulo равно нулю, в таком случае value сохраняется без взятия по модулю.

**Лабораторная работа 3**. Реализовать класс Date со следующими методами: Конструктор Date(int year, int month, int day). Метод bool IsLeap() const, возвращающий true в случае, если год является високосным и false в противном случае. Метод std::string ToString() const, возвращающий строковое представление даты в формате dd.mm.yyyy. Метод Date DaysLater(int days) const, возвращающий дату, которая наступит спустя days дней от текущей. Метод int DaysLeft(const Date& date) const, возвращающий разницу между указанной и текущей датой (в днях).

**Лабораторная работа 4**. Необходимо реализовать Set — класс, в котором реализованы основные операции над множествами:

Set Union(const Set&) const,

Set Intersection(const Set&) const,

Set Difference(const Set&) const,

Set SymmetricDifference(const Set&) const.

Также необходимо реализовать конструктор Set(const std::vector&) и функции добавления, удаления и проверки наличия элемента во множестве: void Add(int64\_t), void Remove(int64\_t), bool Contains(int64\_t) const.

Для доступа ко всем элементам множества реализовать функцию std::vector Data() const. Предполагается, что класс будет использован для хранения целых чисел типа int64\_t. Для хранения элементов следует использовать std::vector с соответствующим параметром шаблона.

**Лабораторная работа 5**. Вам необходимо написать .cpp файл с реализацией хедера num.h.

**Лабораторная работа 6**. Требуется реализовать класс BufferedReader со следующим интерфейсом:

class BufferedReader {

public:

explicit BufferedReader(PackageStream\* stream);

int32\_t Read(char\* output\_buffer, int32\_t buffer\_len);

};

В конструктор BufferedReader передается указатель на объект класса PackageStream (см. описание ниже), с помощью которого будут считываться пакеты некоторой длины. Метод int32 t Read(char\* output buffer, int32 t buffer len) записывает по указателю output buffer пакет длины не более buffer len и возвращает реальный размер записанного пакета (это число может быть меньше, чем заданная длина, если строка закончилась раньше). Интерфейс класса PackageStream:

class PackageStream {

public:

PackageStream(std::string source, int32\_t package\_len);

int32\_t PackageLen() const;

int32 t ReadPackage(char\* output package);

 $\cdot$ 

В конструктор PackageStream передается строка source, из которой впоследствии побайтово будут считываться пакеты длины package len и, собственно. длина пакетов package len. Merog int32 t PackageLen() (package len). который считывает метод возвращает ДЛИНУ пакета ReadPackage. Метод int32 t ReadPackage(char\* output package) записывает по указателю output package пакет длины не более package len и возвращает реальный размер записанного пакета.

Разлел 2.

Лабораторная работа 1. Конструктор класса PageAllocator принимает размер блока в байтах. Функция Allocate выделяет блок размера, заданного в конструкторе. Данный класс реализовывать не нужно.

```
class PageAllocator {
public:
  explicit PageAllocator(std::uint64_t page_size);
  void* Allocate():
\}:
```
Необходимо реализовать класс FixedAllocator, у которого должны быть: Конструктор принимающий page size — размер блока в элементах типа Тр. Функция Allocate возвращающая указатель на следующую свободную память. Если свободной памяти нет функция Allocate получает ее через объект раде allocator. Функция Deallocate добавляющая указатель обратно в пул свободной памяти. Функция InnerAllocator возвращающая неизменяемую ссылку на объект page allocator

```
template<typename Tp>
class FixedAllocator {
  PageAllocator page_allocator :
public:
  explicit FixedAllocator(std::uint64_t page_size);
  Tp^* Allocate();
  void Deallocate(Tp^* p);
  const PageAllocator& InnerAllocator() const no except;
\};
```
Таким образом вы должны выделять минимально возможное кол-во блоков памяти (кол-во вывозов Allocate у объекта page allocator). Выделять память можно только с помощью данного объекта.

Лабораторная работа 2. Вам необходимо реализовать класс SmartPointer, интерфейс которого находится в файле SmartPointer.hpp, а также реализовать вспомогательный класс Соге. Ограничение: При реализации класса SmartPointer нельзя добавлять новые поля.

Лабораторная работа 3. Реализуйте паттерн проектирования "Фабрика". Фабрика может создавать произвольных потомков базового класса. В нашем случае базовым классом будет Object, а сама фабрика — классом Factory. Определение класса Object должно быть в точности таким:

```
class Object {
 public:
  virtual std::string ToString() const = 0;
  virtual \simObject() { }
```
 $\cdot$ 

Метод ToString является абстрактным. Это означает, что все потомки Object обязаны перегрузить этот метод.

Ваша фабрика должна уметь понимать, потомка какого типа от неё хотят получить в данный момент. Это означает, что у каждого потомка должен быть некоторый идентификатор. В этом задании будем использовать строковые идентификаторы.

Фабрика поддерживает всего две операции. Одна из них: Object\* Create(const std::string& class\_id) — этот метод класса Factory получает на вход идентификатор класса, создает экземпляр этого класса и возвращает указатель на созданный экземпляр. Сразу после конструирования ваша фабрика должна уметь создавать потомков с идентификаторами "apple!", "list" и "yet another identifier". В этом задании все потомки Object при вызове ToString должны возвращать свои идентификаторы. Например, код

Factory factory:

Object\* apple\_instance\_ptr = factory.Create("apple!");

 $\text{cout} \ll \text{apple instance } \text{ptr} \rightarrow \text{ToString}() \ll \text{endl};$ 

должен печатать "apple!".

Чтобы не было скучно, ваша фабрика должна поддерживать создание любых потомков Object. Для этого существует операция регистрации:

void Register (const std::string & class id, Object\*(\*instance creator) () —  $\sigma$ метод связывает идентификатор класса class id с порождающей функцией instance creator. Параметр instance creator — это указатель на функцию, которая возвращает указатель на наследника Object. Пример использования:

Factory factory;

factory.Register("smth", new smth);

Object\* smth\_instance\_ptr = factory.Create("smth");

cout << smth\_instance\_ptr->ToString() << endl;

Где new smth это функция, объявленная как Object\* new smth $(i)$ ; Файл с решением должен содержать только реализацию классов Factory и Object и вспомогательных классов, если необходимы.

Лабораторная работа 4. Вам заданы классы узлов синтаксического дерева программы, необходимые для описания объявления класса, методов класса и полей класса.

```
class ClassDeclarationNode:
class VarDeclarationNode;
class MethodDeclarationNode:
class BaseNode:
class BaseVisitor {
 public:
  virtual void Visit(const BaseNode* node) = 0;
  virtual void Visit(const ClassDeclarationNode* node) = 0;
  virtual void Visit(const VarDeclarationNode* node) = 0;
  virtual void Visit(const MethodDeclarationNode* node) = 0;
\cdotclass BaseNode {
 public:
  virtual void Visit(BaseVisitor* visitor) const = 0;
\};
class ClassDeclarationNode: public BaseNode {
 public:
  const std::string& ClassName() const;
  const std::vector<BaseNode*>& PublicFields() const;
  const std::vector<BaseNode*>& ProtectedFields() const:
  const std::vector<BaseNode*>& PrivateFields() const;
  void Visit(BaseVisitor* visitor) const override {
     visitor > Visit(this);\left\{ \right.\}:
class VarDeclarationNode: public BaseNode {
 public:
  const std::string& VarName() const:
  const std::string& TypeName() const;
  void Visit(BaseVisitor* visitor) const override {
     visitor > Visit(this);\left\{ \right\}\}:
class MethodDeclarationNode: public BaseNode {
 public:
  const std::string& MethodName() const;
  const std::string& ReturnTypeName() const;
  const std::vector<BaseNode*>& Arguments() const;
  void Visit(BaseVisitor* visitor) const override {
```

```
visitor > Visit(this);
```
 $\left\{ \right\}$  $\}$ ;

Требуется реализовать класс FormatVisitor, который будет позволять получать отформатированное представление программы в виде строки, в соответствии с синтаксисом языка  $C++$  и Google Style Guide.

```
class Format Visitor: public Base Visitor {
```
public:

```
void Visit(const BaseNode* node) override {
```
 $node$ -> $Visit(this)$ ;

 $\mathcal{E}$ 

void Visit(const ClassDeclarationNode\* node) override;

void Visit(const VarDeclarationNode\* node) override;

void Visit(const MethodDeclarationNode\* node) override;

const std::vector<std::string>& GetFormattedCode() const;

 $\cdot$ 

Лабораторная работа 5. Необходимо реализовать класс GameDatabase со следующим интерфейсом:

class GameDatabase

 $\left\{ \right\}$ 

public:

```
GameDatabase() = default;
```
/// вставляет в базу объект с именем [name] и позицией [x, y]

/// если объект с таким id в базе уже есть, заменяет его новым

void Insert (ObjectId id, string name, size t x, size t y)

/// удаляет элемент по id

/// если такого элемента нет, ничего не делает

void Remove(ObjectId id);

/// возвращает вектор объектов с именем [name]

/// сортировка по убыванию id

vector<GameObject>DataByName(string name) const;

/// возвращает вектор объектов, находящихся в позиции [x, y]

/// сортировка по убыванию id

vector<GameObiect>DataByPosition(size t x, size t y) const:

/// возвращает вектор всех объектов из базы

/// сортировка по убыванию id

vector<GameObject>Data() const;

 $\}$ :

Код для GameObject и ObjectId указан ниже.

using ObjectId = unsigned long long int;

struct GameObject

 $\{$ 

ObjectId id; string name; size  $tx$ ;

 $size_t$  y;

 $\}$ 

Рекомендуется использовать структуры данных: std::unordered map, std::map, std::set. Отдельная сортировка не потребуется если использовать компаратор для упорядоченных контейнеров (std::set, std::map). Пример организации данных с компаратором:

```
bool operator>(const GameObject& a. const GameObject& b) {
  return a.id > b.id;
\mathcal{E}
```

```
template<class Tp, template<class>class Compare>
class DereferenceCompare {
```

```
Compare < Tp> comp;
```
public:

```
bool operator()(const Tp^* const a, const Tp^* const b) const {
  return comp(*a, *b);
```

```
\left\{ \right\}\}
```
/// быстрый доступ по id std::map<ObjectId, GameObject, std::greater<ObjectId>>

```
/// быстрый доступ по позиции
        std::map<std::pair<size_t,
                                                       std::set<GameObject*,
                                        size t,
DereferenceCompare<GameObiect. std::greater>>>
```
/// быстрый доступ по имени std::unordered map<string.

std::set<GameObject\*,

DereferenceCompare<GameObiect. std::greater>>> Раздел 3.

Лабораторная работа Вам необхолимо  $\mathbf{1}$ . написать функцию initialize vector(value, dim1, dim2, ...), принимающую значение и размерности, и возврашающую вектор заланных размерностей. заполненный этим значением. Пример использования такой функции может быть следующим:

vector<vector<vector<int>>>  $y =$ initialize vector(-1, 100, 50, 30)

Для реализации требуется использовать variadic templates.

Лабораторная работа Написать  $2.$ функцию: Iterator Find $\leq$ T, Iterator>(const T& value, Iterator first, Iterator last), которая принимает элемент и итераторы на отсортированную коллекцию и возвращает итератор на требуемый элемент (в случае отсутствия такого элемента, функция должна вернуть last). В зависимости от типа итератора, данная функция должна использовать бинарный или линейный поиск (Бинарный поиск, если итератор является Random Access).

работа  $3.$ Необходимо Лабораторная реализовать функцию MergeAssociative, которая принимает 2 ассоциативных контейнера и добавляет содержимое второго к первому. Возвращает false если операцию можно выполнить (см. далее), иначе возвращает true

template<class C1, class C2>

bool MergeAssociative(C1\* c1, const C2& c2)

С контейнерами, имеющимися в стандартной библиотеке C++ можно ознакомиться здесь. Операцию можно выполнить если верны 3 условия:

1) Оба типа являются ассоциативными контейнерами

2) Их типы элементов совпадают, не учитывая су qualifiers

3) Первый контейнер является мультиконтейнером или оба ими не являются

Мультиконтейнерами в данном случае названы следующие: multiset, unordered multiset, multimap, unordered multimap. Примеры пар типов, для которых операцию выполнить можно:

 $multiset<sub>int</sub>$  + set $<sub>int</sub>$ </sub>

 $map<$ int, int $>$  + unordered map $\lt$ int, int $>$ 

multimap $\sin t$ , const int $>$  + unordered map $\sin t$ , volatile int $>$ 

Для которых нельзя:

 $set<$ int $>$  + multiset $<$ int $>$ 

 $set<sub>int</sub>$  + set $<$ double>

 $int + double$ 

Лабораторная работа 4. Реализовать шаблонный класс визитора со следующим интерфейсом для использования в алгоритме поиска в ширину в неориентированном графе.

template<Vertex>

class BfsVisitor { public:

void ExamineVertex(const Vertex& vertex);

void DiscoverVertex(const Vertex& vertex):

size\_t DistanceTo(const Vertex& target) const;

Vertex Parent(const Vertex & vertex) const;

 $\left\{ \right.$ 

Объект данного класса будет использован функцией обхода графа в ширину, аналогичной данной. Метод ExamineVertex будет вызван в момент извлечения вершины из очереди, метод DiscoverVertex будет вызван в момент добавления вершины в очередь. После обхода графа визитор должен хранить кратчайшие расстояния от начальной вершины до всех остальных. Для получения расстояния до вершины будет использован метод DistanceTo. Также, в процессе обхода в ширину визитор должен построить соответствующее такому обходу остовное дерево графа. Метод Parent будет использован для получения предка каждой вершины в таком графе. Родителем корневой вершины является она сама. Экземпляр визитора

передается в функцию по значению, и для эффективного копирования его размер должен быть не больше размера shared ptr.

Лабораторная работа 5. Вам необходимо написать метафункцию is customly convertible  $\leq$ A, B $>$ , которая проверяет, существует ЛИ специализация структуры Convert для типов А и В. Интерфейс функции должен соответствовать аналогичным функциям из модуля type\_traits, например is same. Специализация структуры Convert может выглядеть следующим образом:

```
template \langle \ranglestruct Convert<int, float> {
   float operator()(const int& a) {
      return a:
   \mathcal{E}\};
```
Также необходимо реализовать 2 структуры: NoTriviallyConstructible структуру без дефолтного конструктора и NoCopyConstructible — структуру без конструктора копирования. (Это единственные требования к структурам, все остальное — неважно). Для вышеописанных структур требуется добавить специализацию функтора Convert: для (NoTriviallyConstructible, int) и (NoCopyConstructible, NoTriviallyConstructible) и реализовать ей оператор () произвольным образом.

Лабораторная работа 6. Вам необходимо написать преобразование TupleToVector и обратное для него VectorToTuple

Типы на выходе должны быть без су qualifiers и ссылок

tuple<vector<T1>, vector<T2>, vector<T3>, ...> ==> vector<tuple<T1, T2, T3,  $\rightarrow$ 

vector<tuple<T1, T2, T3, ... >>  $\Rightarrow$  tuple<vector<T1>, vector<T2>, vector $\langle T3 \rangle$ , ...

tuple<vector<int>, vector<double>, vector<char>>tpl;

const tuple<const vector<int>, const vector<double>, vector<char>>

vector<tuple<int, double, char>> vec;

const vector<tuple<const int, double, const char>> vec2;

static assert(std::is same v<decltvpe(VectorToTuple(vec)).

 $\text{decltype}(\text{tpl})$ :

 $tpl2;$ 

static assert(std::is same v<decltvpe(TupleToVector(tpl)).  $\text{decltype}(\text{vec})$ :

static\_assert(std::is\_same\_v<decltype(VectorToTuple(vec2)),  $\text{decltype}(\text{tpl})$ :

static assert(std::is same v<decltype(TupleToVector(tpl2)),  $\text{decltype}(\text{vec})$ :

vector  $\sin \triangleright \mathrm{v1}, \mathrm{v2}, \mathrm{v3};$ 

static\_assert(std::is\_same\_v<decltype(TupleToVector(tuple<const vector<int>&, const vector<int>&, const vector<int>&>{v1, v2, v3})), vector<tuple<int, int, int>>>);

Если возможно, функции должны возвращать 'удобные' типы вместо std::tuple, а также принимать их в качестве параметра

В частности, tuple размера 2 должен быть преобразован в раіг, а размера 1 в тип первого элемента

tuple<vector<int> vector<double>> tpl:

vector<pair<int,  $double\rightarrow$  vec  $TupleToVector(tpl);$  $\frac{1}{2}$  $=$ tuple<vector<int>. vector<double>> -> vector<tuple<int. double>>  $\rightarrow$ vector<pair<int, double>>

vector<tuple<int, double>> vec2;

pair<vector<int>, vector<double>> tpl2 = VectorToTuple(vec2) // vector<tuple<int.  $double\ge$  $\rightarrow$ tuple<vector<int>. vector<double>>  $\rightarrow$ pair<vector<int>, vector<double>>

// \*\*\*\*\*\*\*\*\*\*\*\*\*\*\*\*\*\*\*

tuple<vector<int>> tpl;

vector  $\langle$ int> vec = TupleToVector(tpl); // tuple<vector  $\langle$ int>> -> vector<tuple<int>> -> vector<int>

 $vector <sub>tuple</sub> <sub>int</sub> > vec2;$ 

vector<int> tpl2 = VectorToTuple(vec2) // vector<tuple<int>> -> tuple<vector<int>> -> vector<int>

// \*\*\*\*\*\*\*\*\*\*\*\*\*\*\*\*\*\*\*\*

```
vector<int> vec:
```

```
vec = VectorToTuple(vec);vec = TupleToVector(vec);
```

```
// *******************
```
vector<pair<int, char>> vp;  $pair < vector < int>$ , vector<char>> pv = VectorToTuple(vp);  $vp = TupleToVector(pv);$ 

#### Разлел 4.

ł

Лабораторная работа 1. Необходимо реализовать функцию CaesarEncrypt обрабатывающую шифром Цезаря (правый сдвиг на 3) входную строку в несколько потоков. Гарантируется, что строка будет состоять только из маленьких латинских букв в кодировке ASCII

void CaesarEncrypt(std::string\* s);

Функция должна отрабатывать быстрее (по системному времени), чем следующая:

```
void CaesarEncryptOneThread(std::string* s)
\{
```
for  $(char & c : *s)$  $c = 'a' + (c + 3 - 'a') % 26;$ 

Лабораторная работа 2. Вам дан класс с основными функциями для реализации матриц со следующим интерфейсом.

```
class DenseMat {
 public:
  DenseMat(int32 t rows = 0, int32 t cols = 0):
```

```
DenseMat(int32_t rows, int32_t cols, const std::vector<int32_t>& data);
int32_t Rows() const;
int32 \text{ t} \text{Cols}() \text{const};const int32_t& operator()(int row, int col) const;
int32 t& operator()(int row, int col);
bool operator==(const DenseMat& other) const;
   bool operator!=(const DenseMat& other) const:
```
 $\}$ :

Требуется реализовать функцию DenseMat MatMulParal(const DenseMat& a, const DenseMat& b, int thread\_count); , которая выдает результат умножения матрицы а на матрицу b. Функция должна использовать алгоритм параллельного умножения матриц, используя thread count потоков. При перемножении матриц вычисление каждого *i*,j-го элемента матрицырезультата не зависит от порядка вычисления остальных элементов, поэтому вы можете вычислять отдельные части матрицы-результата независимо в разных потоках без синхронизации между ними. Тестирующая система будет проверять, что:

1. функция перемножения матриц выдает правильный результат при различных количествах потоков (в т.ч. большем, чем количество ядер на тестирующей машине).

2. с увеличением числа потоков до количества ядер время выполнения уменьшается.

3. наилучшее время выполнения достаточно мало.

Лабораторная работа 3. Вам необходимо реализовать thread-safe очередь со следующими методами:

```
template <typename T>
class Queue {
public:
  T Pop():
```
size\_t Size $();$ 

template <typename U> void Push(???);

```
template ltypename ... U>
void Emplace(???);
```
 $\}$ :

Очередь должна уметь работать с объектами без конструктора копирования.

## **III. УЧЕБНО-МЕТОДИЧЕСКОЕ ОБЕСПЕЧЕНИЕ** САМОСТОЯТЕЛЬНОЙ РАБОТЫ ОБУЧАЮЩИХСЯ

Учебно-методическое обеспечение самостоятельной работы обучающихся по дисциплине «Объектно-ориентированное программирование» включает в себя:

1. план-график выполнения самостоятельной работы по дисциплине, в том числе примерные нормы времени на выполнение по каждому заданию;

2. характеристика заданий для самостоятельной работы обучающихся и методические рекомендации по их выполнению;

3. требования к представлению и оформлению результатов самостоятельной работы;

| $N_2$          | Дата/сроки   | Вид самостоятельной работы | Примерные     | Форма контроля      |
|----------------|--------------|----------------------------|---------------|---------------------|
| $\Pi/\Pi$      | выполнения   |                            | нормы времени |                     |
|                |              |                            | на выполнение |                     |
|                | Недели 1-2   | Подготовка к лабораторной  | 3 часа        | Лабораторная работа |
|                |              | работе №1-2, раздела 1     |               | $N21-2$             |
| $\mathbf{2}$   | Недели 3-4   | Подготовка к лабораторной  | 3 часа        | Лабораторная работа |
|                |              | работе №3-4, раздела 1     |               | $N23-4$             |
| 3              | Недели 5-6   | Подготовка к лабораторной  | 3 часа        | Лабораторная работа |
|                |              | работе №5-6, раздела 1     |               | $N25-6$             |
| 4              | Недели 7-8   | Подготовка к лабораторной  | 3 часа        | Лабораторная работа |
|                |              | работе №1-3, раздела 2     |               | $N21-3$             |
| 5              | Недели 9-10  | Подготовка к лабораторной  | 3 часа        | Лабораторная работа |
|                |              | работе №4-5, раздела 2     |               | $N24-5$             |
| 6              | Недели 11-12 | Подготовка к лабораторной  | 4 часа        | Лабораторная работа |
|                |              | работе №1-13, раздела 3    |               | $N21-3$             |
| $\overline{7}$ | Недели 13-14 | Подготовка к лабораторной  | 4 часа        | Лабораторная работа |
|                |              | работе №4-6, раздела 3     |               | $N94-6$             |
| 8              | Недели 15-16 | Подготовка к лабораторной  | 4 часа        | Лабораторная работа |
|                |              | работе $N21-3$             |               | $N21-3$             |

**План-график выполнения самостоятельной работы по дисциплине**

## **Характеристика заданий для самостоятельной работы обучающихся и методические рекомендации по их выполнению**

Самостоятельная работа студентов состоит из подготовки к лабораторным работам в компьютерном классе, работы над рекомендованной литературой. При подготовке к лабораторным работам необходимо сначала прочитать основные понятия по теме. При выполнении задания нужно сначала понять, что требуется в задаче, какой теоретический материал нужно использовать, наметить план решения задачи. Лабораторные работы выполняются студентами в командах.

Рекомендуется использовать методические указания и материалы по курсу «Объектно-ориентированное программирование», электронные пособия, имеющиеся на сервере Школы естественных наук, библиотеке ДВФУ и в сети Интернет. При подготовке к экзамену нужно освоить теорию: разобрать определения всех понятий и методов, рассмотреть примеры и самостоятельно решить несколько типовых задач из каждой темы. При решении задач всегда необходимо комментировать свои действия и не забывать о содержательной интерпретации.

## **Требования к представлению и оформлению результатов самостоятельной работы**

Результатом самостоятельной работы студентов являются выполненные лабораторные работы. Лабораторные работы предоставляются в виде файлов приложений и сопровождаются пояснительной запиской.

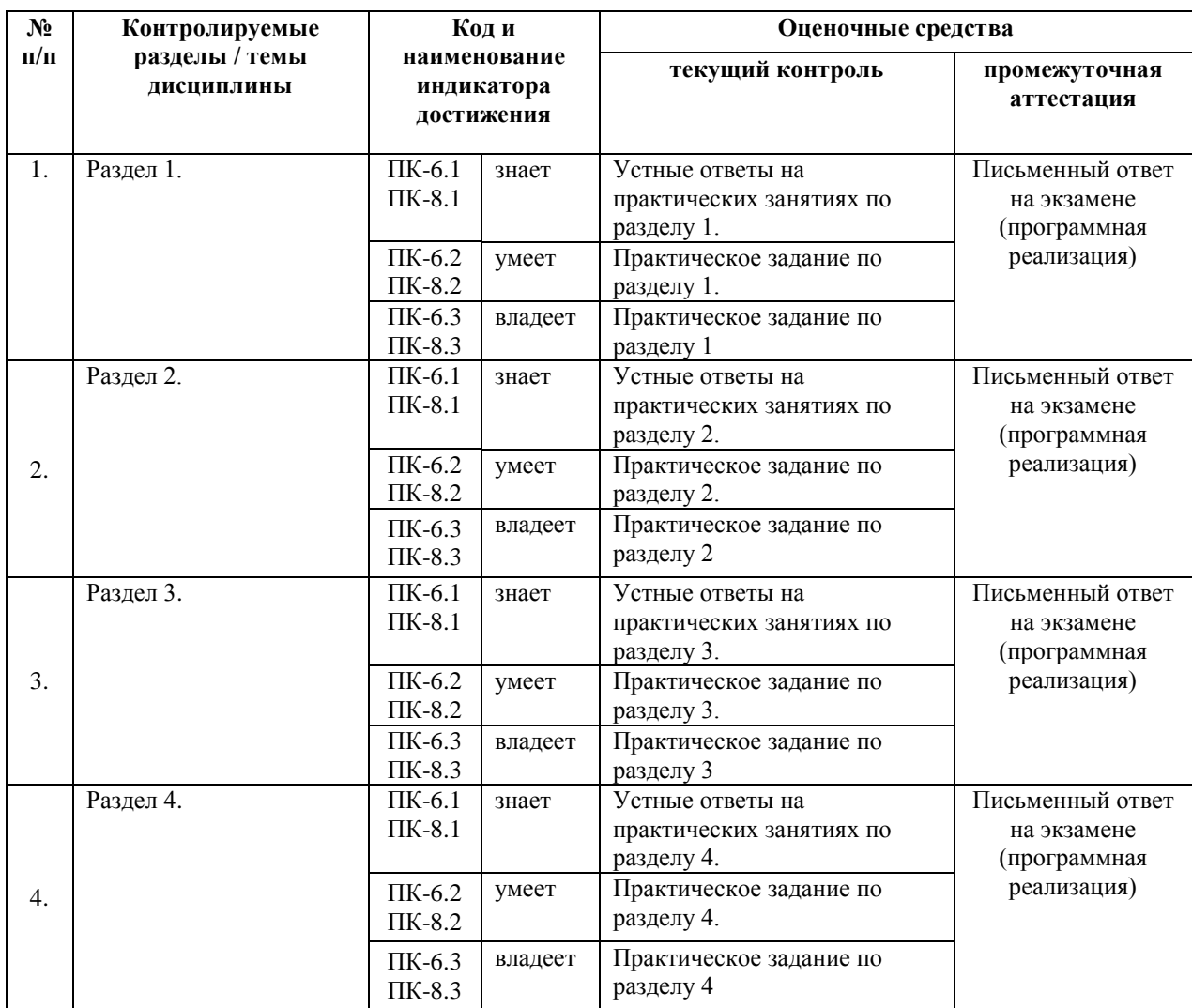

# **IV. КОНТРОЛЬ ДОСТИЖЕНИЯ ЦЕЛЕЙ КУРСА**

# **V. СПИСОК УЧЕБНОЙ ЛИТЕРАТУРЫ И ИНФОРМАЦИОННО-МЕТОДИЧЕСКОЕ ОБЕСПЕЧЕНИЕ ДИСЦИПЛИНЫ**

#### **Основная литература (***электронные и печатные издания***)**

1. FirebirdSQL Manuals .- Firebird Foundation Inc., 2013. <http://www.firebirdsql.org/en/documentation/>

2. Кауфман В. Ш. Языки программирования. Концепции и принципы. -- М.: Радио и связь, 1993.

3. Мартыненко Б. К. [Языки и трансляции,](http://gamma.math.spbu.ru/user/mbk/content.html) СПбГУ, 2002

4. Corbett R. [Bison manual,](http://www.gnu.org/software/bison/manual/) © 1998-2002 Free Software Foundation, Inc.

5. Paxson V. [Flex,](http://www.gnu.org/manual/flex-2.5.4/flex.html) a fast scanner generator. Edition 2.5, © 1998 Free Software Foundation, Inc.

6. Kakde O. G. Algorithms for [Compiler Design,](http://imcs.dvgu.ru/lib.int/docs/Programming/Algorithms/Algorithms.For.Compiler.Design.chm) © Charles River Media, 2002

7. Leone M. [Research Language Overviews,](http://www-2.cs.cmu.edu/afs/cs.cmu.edu/user/mleone/web/language/overviews.html) © Carnegie-Mellon University, 2002

8. ISO/IEC 9075-2:2011 Information technology — Database languages — SQL — Part 1: Framework (SQL/Framework). — ISO/IEC, 2011 — 90 с.

9. ISO/IEC 9075-2:2011 Information technology — Database languages — SQL — Part 2: Foundation (SQL/Foundation). — ISO/IEC, 2011 — 1483 с.

10. ISO/IEC 9075-2:2011 Information technology — Database languages — SQL — Part 11: Information and Definition Schemas (SQL/Schemata). — ISO/IEC, 2011 — 316 с.

## **Дополнительная литература**

## **(***печатные и электронные издания***)**

1. Gulutzan, Peter and Pelz, Trudy SQL-99 Complete, Really. - 2011.

2. <https://mariadb.com/kb/v/sql-99-complete-really/>

3. MariaDB Documentation. SkySQL Corporation Ab., 2013

4. <https://mariadb.com/kb/en/mariadb-documentation/>

5. PostgreSQL Manuals, version 9.3 .- The PostgreSQL Global Development Group, 2013.

6. <https://www.postgresql.org/docs/manuals/>

7. Калинин А. Г., Мацкевич И. В. Универсальные языки программирования. Семантический подход. -- М.: Радио и связь, 1991

8. Фомичев В. С. Формальные языки, грамматики и автоматы, СПбГЭУ "ЛЭТИ"

9. Kakde O. G. Algorithms for Compiler Design, © Charles River Media, 2002

10. Leone M. Research Language Overviews, © Carnegie-Mellon University, 2002

### **Перечень ресурсов информационно-телекоммуникационной сети «Интернет»**

1. Материалы сайта [Электронный ресурс]. – Режим доступа: [http://www.cplusplus.com](http://www.cplusplus.com/)

2. Материалы сайта [Электронный ресурс]. – Режим доступа: <https://en.cppreference.com/w/>

3. Материалы сайта [Электронный ресурс]. – Режим доступа: [Stroustrup. 4](https://github.com/jorgemedra/Documentation/blob/master/The%20C%2B%2B%20Programming%20Language%20%5B4th%20Edition%5D%20-%20Bjarne%20Stroustrup.pdf)  [Edition](https://github.com/jorgemedra/Documentation/blob/master/The%20C%2B%2B%20Programming%20Language%20%5B4th%20Edition%5D%20-%20Bjarne%20Stroustrup.pdf)

4. Материалы сайта [Электронный ресурс]. – Режим доступа: [C++17](http://www.open-std.org/jtc1/sc22/wg21/docs/papers/2017/n4713.pdf)  [Standard](http://www.open-std.org/jtc1/sc22/wg21/docs/papers/2017/n4713.pdf)

## **VI. МЕТОДИЧЕСКИЕ УКАЗАНИЯ ПО ОСВОЕНИЮ ДИСЦИПЛИНЫ**

#### **Рекомендации по планированию и организации времени, необходимого для изучения дисциплины.**

Изучение теоретического материала по учебнику – 1 час в неделю. Подготовка к практическому занятию и работе в компьютерном классе – 1 час.

Тогда общие затраты времени на освоение курса «Объектноориентированное программирование» студентами составят около 2 часов в неделю.

### **Описание последовательности действий студента («сценарий изучения дисциплины»).**

При изучении дисциплины «Объектно-ориентированное программирование» следует внимательно слушать и конспектировать материал, излагаемый на аудиторных занятиях. Для его понимания и качественного усвоения рекомендуется следующая последовательность действий:

1. После окончания учебных занятий для закрепления материала просмотреть и обдумать выполненные сегодня практические работы, разобрать рассмотренные примеры (10-15 минут).

2. При подготовке к практической работе следующего дня повторить содержание предыдущей работы, подумать о том, какая может быть следующая тема (10-15 минут).

3. В течение недели выбрать время для работы со специальной литературой в библиотеке и для занятий на компьютере (по 2 часа).

4. При подготовке к практическим занятиям следующего дня необходимо сначала прочитать основные понятия по теме домашнего задания. При выполнении задания нужно сначала понять, что требуется в задаче, какой теоретический материал нужно использовать, наметить план решения задачи. Если это не дало результатов, и Вы сделали задачу «по образцу» аудиторной задачи, или из методического пособия, нужно после решения такой задачи обдумать ход решения и попробовать решить аналогичную задачу самостоятельно.

#### **Рекомендации по работе с литературой**

Теоретический материал курса становится более понятным, когда дополнительно изучаются и книги, и Интернет-ресурсы. Полезно использовать несколько учебников, однако легче освоить курс, придерживаясь одного учебника и конспекта. Рекомендуется, кроме «заучивания» материала, добиться понимания изучаемой темы дисциплины.

Кроме того, очень полезно мысленно задать себе и попробовать ответить на следующие вопросы: о чем эта глава, какие новые понятия в ней введены.

#### **Советы по подготовке к экзамену**

Необходимо пользоваться учебниками. Вместо «заучивания» материала важно добиться понимания изучаемых тем дисциплины. При подготовке к экзамену нужно освоить теорию: разобрать определения всех понятий, рассмотреть примеры и самостоятельно решить несколько типовых задач из каждой темы. При решении задач всегда необходимо комментировать свои действия и не забывать о содержательной интерпретации.

### **Указания по организации работы с контрольно-измерительными материалами**

При подготовке к лабораторной работе необходимо сначала прочитать теорию по каждой теме. Отвечая на поставленный вопрос, предварительно следует понять, что требуется от Вас в данном случае, какой теоретический материал нужно использовать, наметить общий план решения.

## **VII. МАТЕРИАЛЬНО-ТЕХНИЧЕСКОЕ ОБЕСПЕЧЕНИЕ ДИСЦИПЛИНЫ**

Образовательный процесс по дисциплине проводится в лекционных и компьютерных аудиториях.

Мультимедийная лекционная аудитория (мультимедийный проектор, настенный экран, документ-камера) о. Русский, кампус ДВФУ, корпус 20(D), ауд. D738, D654/D752, D412/D542, D818, D741, D945, D547, D548, D732

Компьютерные классы: (доска, 15 персональных компьютеров) о. Русский, кампус ДВФУ, корпус 20(D), D733, D733а, D734, D734а, D546, D546а, D549а (Кампус ДВФУ), оснащенные компьютерами класса Pentium и мультимедийными (презентационными) системами, с подключением к общекорпоративной компьютерной сети ДВФУ и сети Интернет.

## **VIII. ФОНДЫ ОЦЕНОЧНЫХ СРЕДСТВ**

В соответствии с требованиями ФГОС ВО для аттестации обучающихся на соответствие их персональных достижений планируемым результатам обучения по дисциплине созданы фонды оценочных средств:

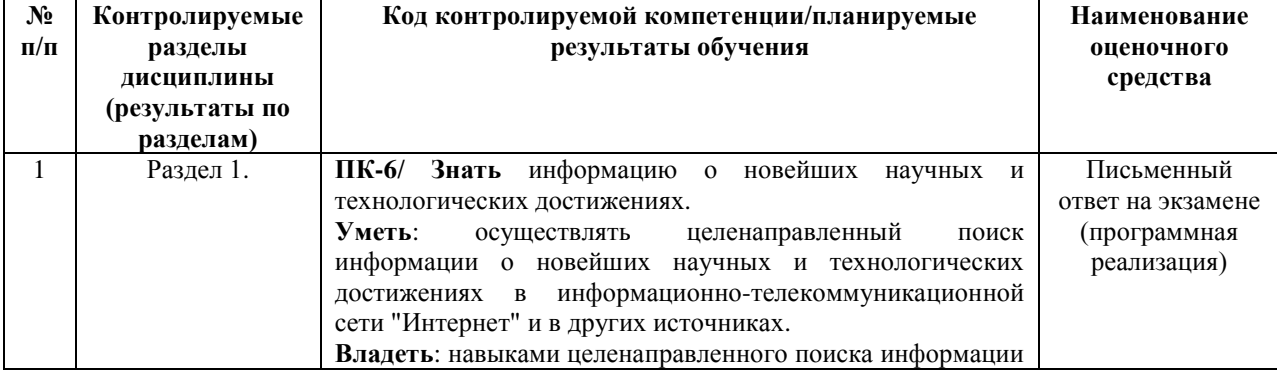

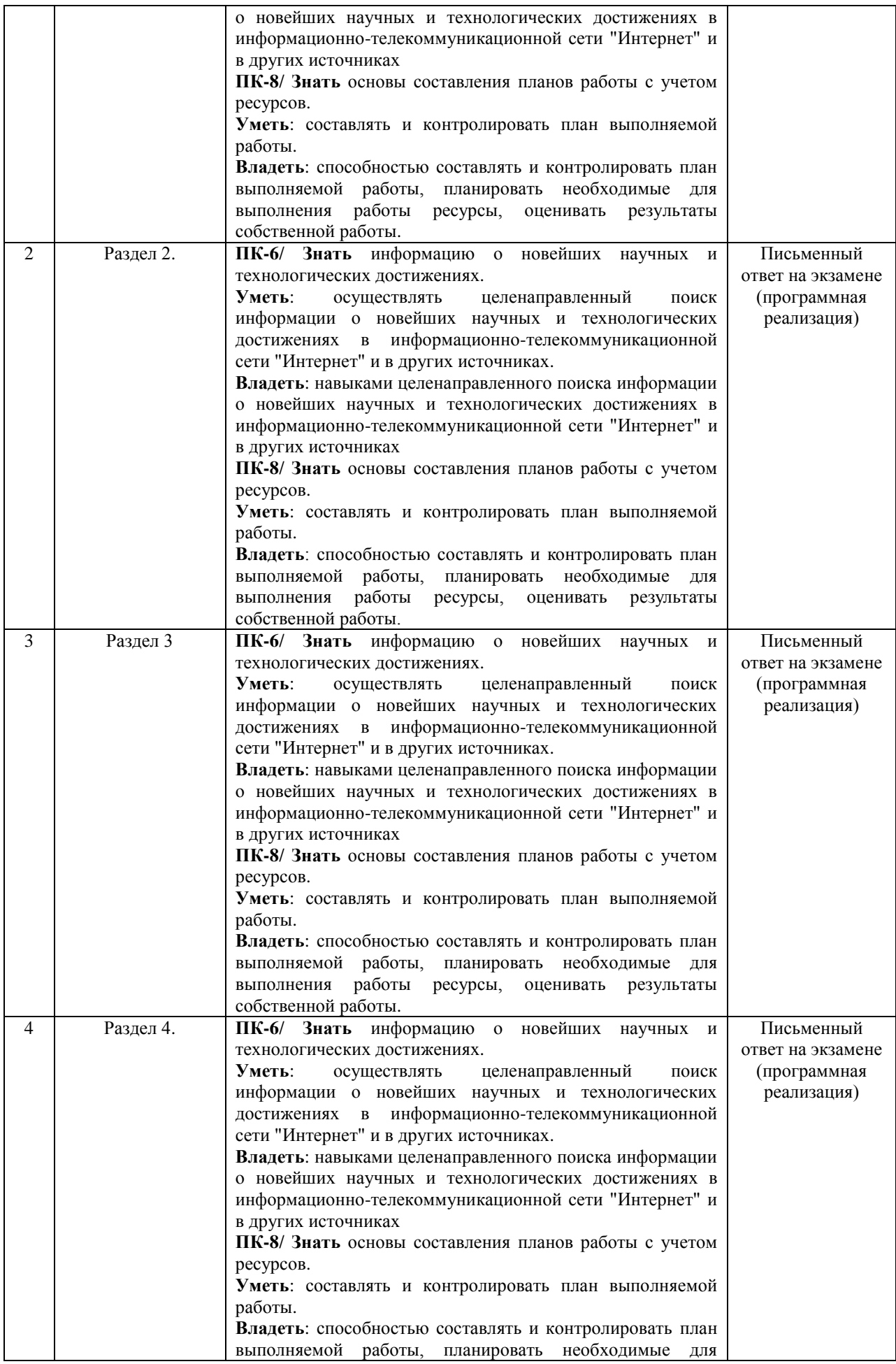

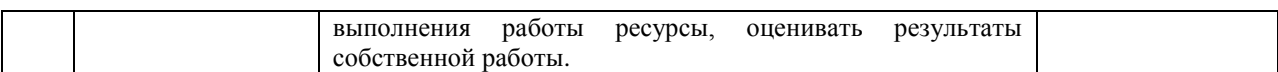

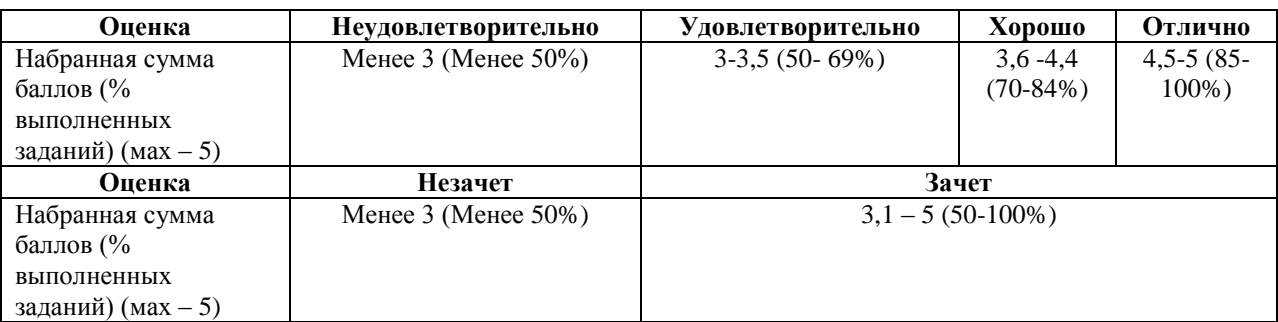

#### **Описание показателей и критериев оценивания:**

#### **Зачетно-экзаменационные материалы**

1. ООП в C++. Структуры и классы. Множественное наследование. Виртуальное наследование. Таблица виртуальных функций. Абстрактные классы. Liskov substitution. NVI

2. Управление памятью в C++. Выравнивание полей структур. Битовые поля в структурах. Sizeof. Выделение памяти (operator new, placement new). new vs malloc. POD. Фрагментация памяти. Счетчик ссылок. Умные указатели. Аллокаторы

3. Const correctness. Константные указатели, ссылки, методы, переменные, замыкания. Mutable. Стандартная библиотека C++. Ввод-вывод. Контейнеры. Типы контейнеров. Типы итераторов.

4. Обработка исключений в c++. Модули стандартной библиотеки для работы с исключениями. Exception safety. RAII. Виды гарантий exception safety. Раскрутка стека. std::uncaught\_exception (s). Исключения в многопоточном приложении C++.

5. Шаблоны в C++. Вложенные шаблоны. Различия в шаблонах функций и классов. Инстанцирование шаблона. Специализация шаблона. SFINAE.

6. Метапрограммирование. type\_traits. Variadic templates. Списки типов. Tag dispatch (by instance, by type, на примере iterator\_traits).

7. Функции в C++. Способы передачи функции в качестве аргумента. Указатель на функцию. Функторы. std::function. Замыкания и анонимные функции в C++.

8. Многопоточность в C++. Race condition. Способы синхронизации. Dead lock, live lock. Lock-free. Модуль atomic. Conditional variable. Future. Promise

9. Правила выведения типов в  $C++$ . decltype, auto, decltype(auto). Универсальные ссылки. Move-семантика. Perfect forwarding. Реализация std::move, std::forward. Value categories.